## Package 'VsusP'

June 25, 2024

Title Variable Selection using Shrinkage Priors

Version 1.0.0

Description Bayesian variable selection using shrinkage priors to identify significant variables in highdimensional datasets. The package includes methods for determining the number of significant variables through innovative clustering techniques of posterior distributions, specifically utilizing the 2-Means and Sequential 2-Means (S2M) approaches. The package aims to simplify the variable selection process with minimal tuning required in statistical analysis.

License GPL  $(>= 3)$ 

Encoding UTF-8

RoxygenNote 7.3.1

Imports bayesreg, stats

Suggests covr, MASS, knitr, rmarkdown, tinytex, testthat (>= 3.0.0)

Config/testthat/edition 3

Maintainer Nilson Chapagain <nilson.chapagain@gmail.com>

URL <https://github.com/nilson01/VsusP-variable-selection-using-shrinkage-priors>

BugReports [https:](https://github.com/nilson01/VsusP-variable-selection-using-shrinkage-priors/issues)

[//github.com/nilson01/VsusP-variable-selection-using-shrinkage-priors/issues](https://github.com/nilson01/VsusP-variable-selection-using-shrinkage-priors/issues)

VignetteBuilder knitr

NeedsCompilation no

Author Nilson Chapagain [aut, cre] (<<https://orcid.org/0000-0003-2962-2949>>), Debdeep Pati [aut]

Repository CRAN

Date/Publication 2024-06-25 14:10:02 UTC

### **Contents**

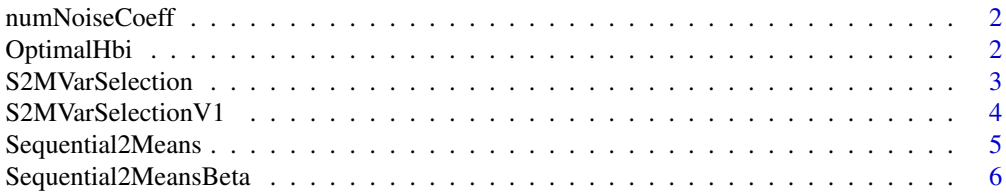

#### <span id="page-1-0"></span>**Index** [9](#page-8-0)

#### Description

Variable selection using shrinkage priors :: numNoiseCoeff

#### Usage

```
numNoiseCoeff(Beta.i, b.i_r)
```
#### Arguments

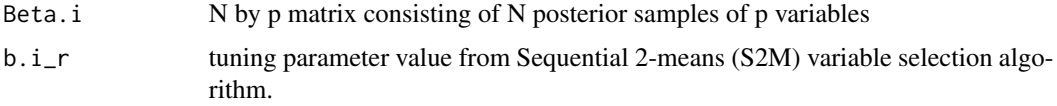

#### Value

number of noise coefficients of numeric data type

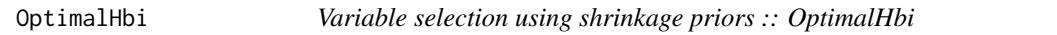

#### Description

OptimalHbi function will take b.i and H.b.i as input which comes from the result of TwoMeans function. It will return plot from which you can infer about H: the optimal value of the tuning parameter.

#### Usage

```
OptimalHbi(bi, Hbi)
```
#### Arguments

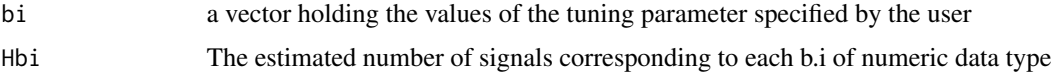

#### Value

the optimal value (numeric) of tuning parameter and the associated H value

#### <span id="page-2-0"></span>S2MVarSelection 3

#### References

Makalic, E. & Schmidt, D. F. High-Dimensional Bayesian Regularised Regression with the BayesReg Package arXiv:1611.06649, 2016

Li, H., & Pati, D. Variable selection using shrinkage priors Computational Statistics & Data Analysis, 107, 107-119.

#### Examples

```
n < -10p \le -5X \leftarrow matrix(rnorm(n * p), n, p)beta <- exp(rnorm(p))
Y \le - as.vector(X %*% beta + rnorm(n, 0, 1))
df <- data.frame(X, Y)
rv.hs <- bayesreg::bayesreg(Y ~ ., df, "gaussian", "horseshoe+", 110, 100)
Beta <- t(rv.hs$beta)
lower <-0upper <-11 < -5S2Mbeta <- Sequential2MeansBeta(Beta, lower, upper, l)
bi <- S2Mbeta$b.i
Hbi <- S2Mbeta$H.b.i
OptimalHbi(bi, Hbi)
```
S2MVarSelection *Variable selection using shrinkage priors :: S2MVarSelection*

#### Description

S2MVarSelection function will take S2M: a list obtained from the 2Means.variables function and H: the estimated number of signals obtained from the optimal.H.b.i function. This will give out the important subset of variables for the Gaussian Linear model.

#### Usage

S2MVarSelection(Beta, H = 5)

#### Arguments

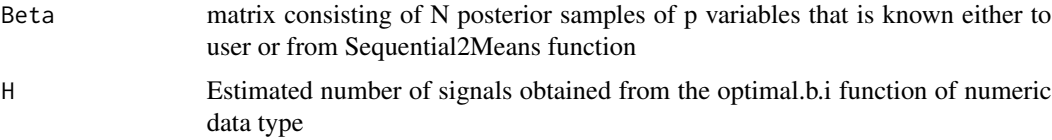

#### <span id="page-3-0"></span>Value

a vector containing indices of important subset of variables of dimension H X 1.

#### References

Makalic, E. & Schmidt, D. F. High-Dimensional Bayesian Regularised Regression with the BayesReg Package arXiv:1611.06649, 2016

Li, H., & Pati, D. Variable selection using shrinkage priors Computational Statistics & Data Analysis, 107, 107-119.

#### Examples

```
n < -10p \le -5X \leftarrow matrix(rnorm(n * p), n, p)beta <- exp(rnorm(p))
Y \le - as.vector(X %*% beta + rnorm(n, 0, 1))
df <- data.frame(X, Y)
# Fit a model using gaussian horseshoe+ for 200 samples
# # recommended n.samples is 5000 and burning is 2000
rv.hs <- bayesreg::bayesreg(Y ~ ., df, "gaussian", "horseshoe+", 110, 100)
Beta <- rv.hs$beta
H < -3impVariablesGLM <- S2MVarSelection(Beta, H)
impVariablesGLM
```
S2MVarSelectionV1 *Variable selection using shrinkage priors :: S2MVarSelectionV1*

#### Description

S2MVarSelectionV1 function will take S2M: a list obtained from the 2Means.variables function and H: the estimated number of signals obtained from the optimal.b.i function. This will give out the important subset of variables for the Gaussian Linear model.

#### Usage

S2MVarSelectionV1(S2M, H = 5)

#### **Arguments**

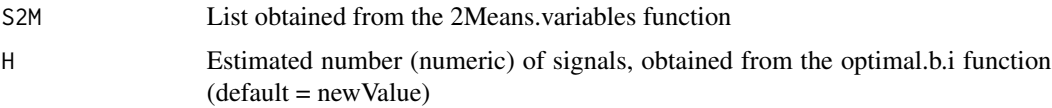

#### <span id="page-4-0"></span>Sequential2Means 5

#### Value

a vector of indices of important subset of variables for the Gaussian Linear modelof shape H X 1

Sequential2Means *Variable selection using shrinkage priors :: Sequential2Means*

#### Description

Sequential2Means function will take as input X: design matrix, Y : response vector, t: vector of tuning parameter values from Sequential 2-means (S2M) variable selection algorithm. The function will return a list S2M which will hold p: the total number of variables, b.i: the values of the tuning parameter, H.b.i : the estimated number of signals corresponding to each b.i, abs.post.median: medians of the absolute values of the posterior samples.

#### Usage

```
Sequential2Means(
 X,
  Y,
 b.i,
 prior = "horseshoe+",
 n.samples = 5000,
 burnin = 2000
)
```
#### Arguments

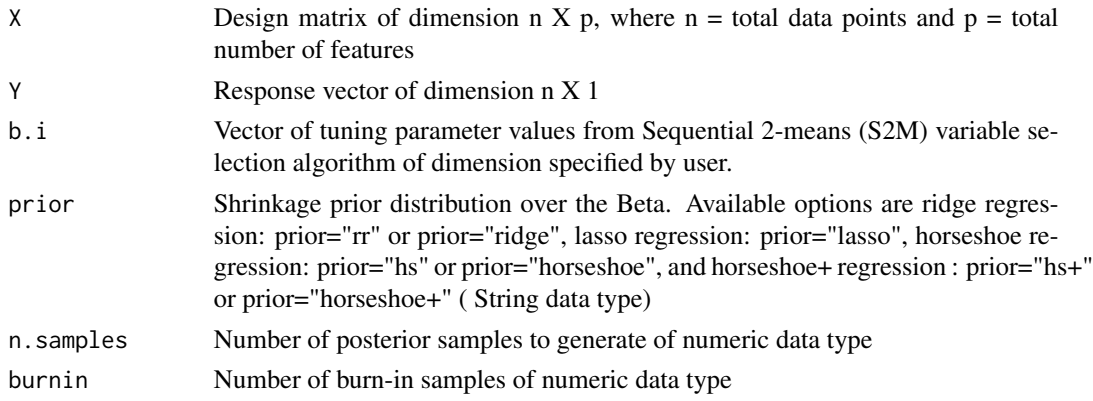

#### Value

A list S2M which will hold Beta, b.i, and H.b.i.

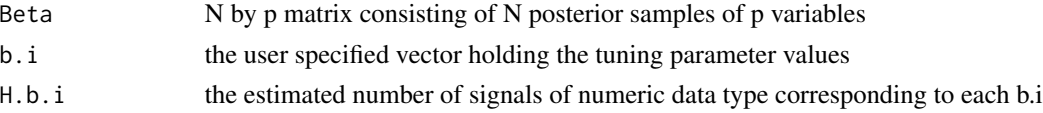

#### <span id="page-5-0"></span>References

Makalic, E. & Schmidt, D. F. High-Dimensional Bayesian Regularised Regression with the BayesReg Package arXiv:1611.06649, 2016

Li, H., & Pati, D. Variable selection using shrinkage priors Computational Statistics & Data Analysis, 107, 107-119.

#### Examples

```
# -----------------------------------------------------------------
# Example 1: Gaussian Model and Horseshoe prior
n < -10p \le -5X \leftarrow matrix(rnorm(n * p), n, p)beta <- exp(rnorm(p))
Y \le - as.vector(X %*% beta + rnorm(n, 0, 1))
b.i \leq -seq(0, 1, 0.05)# Sequential2Means with horseshoe+ using gibbs sampling
# recommended n.samples is 5000 and burning is 2000
S2M <- Sequential2Means(X, Y, b.i, "horseshoe+", 110, 100)
Beta <- S2M$Beta
H.b.i <- S2M$H.b.i
# -----------------------------------------------------------------
# Example 2: Gaussian Model and ridge prior
n < -10p \le -5X \leftarrow matrix(rnorm(n * p), n, p)beta <- exp(rnorm(p))
Y \le - as.vector(X % *% beta + rnorm(n, 0, 1))
b.i \leq -seq(0, 1, 0.05)# Sequential2Means with ridge regression using gibbs sampling
# recommended n.samples is 5000 and burning is 2000
S2M <- Sequential2Means(X, Y, b.i, "ridge", 110, 100)
Beta <- S2M$Beta
H.b.i <- S2M$H.b.i
```
Sequential2MeansBeta *Variable selection using shrinkage prior :: Sequential2MeansBeta*

#### Description

Sequential2MeansBeta function will take as input Beta : N by p matrix consisting of N posterior samples of p variables, lower : the lower bound of the chosen values of the tuning parameter, upper : the upper bound of the chosen values of the tuning parameter, and l :the number of chosen values of the tuning parameter. The function will return a list S2M which will hold p: the total number of variables, b.i: the values of the tuning parameter, H.b.i : the estimated number of signals corresponding to each b.i, abs.post.median: medians of the absolute values of the posterior samples.

#### Sequential2MeansBeta 7

#### Usage

Sequential2MeansBeta(Beta, lower, upper, l)

#### Arguments

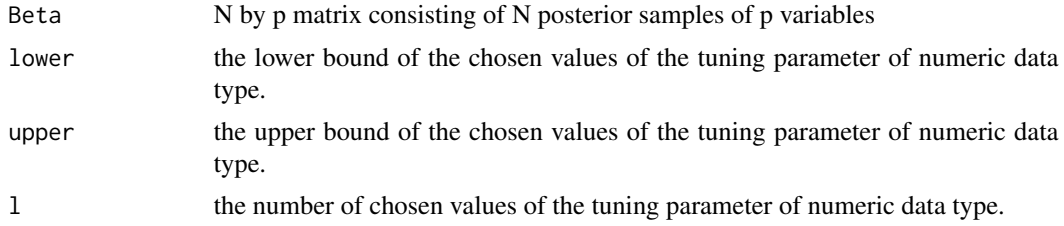

#### Value

A list S2M which will hold p, b.i, and H.b.i:

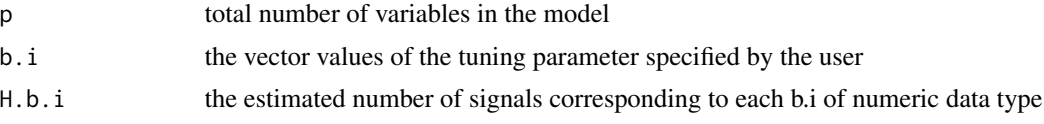

#### References

Makalic, E. & Schmidt, D. F. High-Dimensional Bayesian Regularised Regression with the BayesReg Package arXiv:1611.06649, 2016

Li, H., & Pati, D. Variable selection using shrinkage priors Computational Statistics & Data Analysis, 107, 107-119.

#### Examples

```
# -----------------------------------------------------------------
# Example 1: Gaussian Model and Horseshoe prior
n < -10p \le -5X \leftarrow matrix(rnorm(n * p), n, p)beta \leq exp(rnorm(p))
Y \le - as.vector(X %*% beta + rnorm(n, 0, 1))
df <- data.frame(X, Y)
# beta samples for gaussian model using horseshow prior and gibbs sampling
rv.hs <- bayesreg::bayesreg(Y ~ ., df, "gaussian", "horseshoe+", 110, 100)
Beta <- t(rv.hs$beta)
lower <-0upper <- 1
1 <- 20
S2Mbeta <- Sequential2MeansBeta(Beta, lower, upper, l)
H.b.i <- S2Mbeta$H.b.i
```

```
# -----------------------------------------------------------------
# Example 2: normal model and lasso prior
#' n <- 10
p \le -5X \leftarrow matrix(rnorm(n * p), n, p)beta <- exp(rnorm(p))
Y \leftarrow as.vector(X % * % beta + rnorm(n, 0, 1))df <- data.frame(X, Y)
rv.hs <- bayesreg::bayesreg(Y ~ ., df, "normal", "lasso", 150, 100)
Beta <- t(rv.hs$beta)
lower <-0upper <- 1
1 < -15S2Mbeta <- Sequential2MeansBeta(Beta, lower, upper, l)
H.b.i <- S2Mbeta$H.b.i
```
# <span id="page-8-0"></span>Index

numNoiseCoeff, [2](#page-1-0)

OptimalHbi, [2](#page-1-0)

S2MVarSelection, [3](#page-2-0) S2MVarSelectionV1, [4](#page-3-0) Sequential2Means, [5](#page-4-0) Sequential2MeansBeta, [6](#page-5-0)